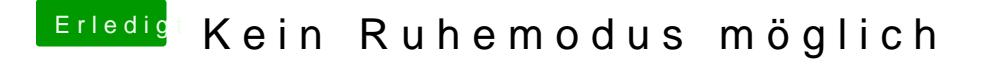

Beitrag von Landu vom 10. September 2018, 20:19

 $@a1604$   $@b$  hab es nun doch ausprobiert.

Kein Ruhemodus mit der EFI und kein Internet, obwohl Karte erkannt wird